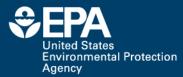

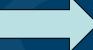

ORCID 0000-0002-2668-4821

### Profile Building, Research Sharing and Data Proliferation using Social Media Tools for Scientists

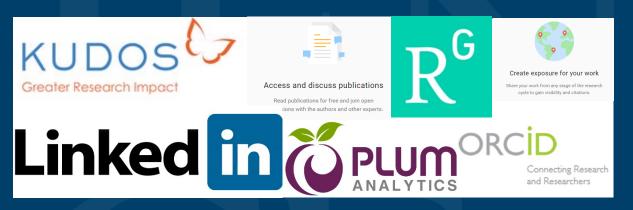

#### Antony Williams Center for Computational Toxicology and Exposure, Office of Research and Development, US EPA

Disclaimer: The views expressed in this presentation are those of the author(s) and do not necessarily represent the views or policies of the U.S. Environmental Protection Agency, nor does mention of trade names or products represent endorsement for use.

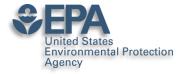

Feel free to take notes but..

### •All slides will be made available later

 Contact me directly if I can help – williams.antony@epa.gov

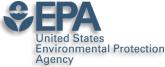

### Various Versions of This Talk www.slideshare.net/AntonyWilliams

| SlideShare Search                                              | Q                                                                                                    | Uploed                                                                                                    |
|----------------------------------------------------------------|----------------------------------------------------------------------------------------------------|----------------------------------------------------------------------------------------------------|
| Home Technology Education More                                 | Topics My Clipboards                                                                                                    | For Uploaders                                                                                                    |
| Most Recent * 🕑 Select all                                     |                                                                                                    | Q Search Uploads                                                                                                    |
| PA                                                             | PA                                                                                                    | The CompTex Chamber of Data Network an informational data hole at the<br>National Content for Computational Texts and any Mark<br>Mark Network (Strain Angel Angel Ang   |
| Building an Online Profile Using<br>Social Networking Tools    | OPERA: A QSAR tool for<br>physicochemical properties and<br>environmental fate predictions<br>that torate<br>fictual factor                                                                                                    |                                                                                                    |
|                                                                | Richard Robon<br>Anness William<br>NCCE U.S. IPA<br>Distribution<br>Statistics<br>Statistics | <ul> <li>Province of the second second s</li></ul> |
| Added to profile C                                             | in Added to profile 🖒                                                                                                    | Added to profile 🖸                                                                                                    |
| Building an Online Profile Using Soc<br>3 weeks ago, 43 slides | OPERA: A QSAR tool for physicoche<br>4 weeks ago, 25 slides                                                                                                    | Delivering an informational hub for d<br>4 weeks ago, 1 slide<br>136 ♥ 0 ● 0 ± 1                                                                                                    |
| Edit * Preview *                                               | Edit * Preview *                                                                                                    | Edit * Preview *                                                                                                    |
|                                                                | Twenty five years in cheminformatics -<br>a career path through a diverse series<br>of roles and responsibilities<br>Antany Millians<br>National Center for Computational Backing<br>LLE. Insurance and Provide Art R. C.<br>Added to profile                                                                                                    | <section-header><section-header><section-header><section-header><section-header><section-header><section-header><section-header><section-header></section-header></section-header></section-header></section-header></section-header></section-header></section-header></section-header></section-header>                                                                                                    |
| 1 month ago, 38 slides                                         | 1 month ago, 26 slides                                                                                                    | 1 month ago, 1 slide                                                                                                    |

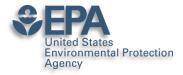

### A related publication...

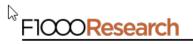

F1000Research 2017, 6:1315 Last updated: 19 DEC 2018

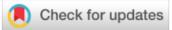

#### **OPINION ARTICLE**

The new alchemy: Online networking, data sharing and research activity distribution tools for scientists [version 1; referees: 2 approved, 1 approved with reservations]

Antony J. Williams <sup>1</sup>, Lou Peck <sup>2</sup>, Sean Ekins <sup>3</sup>

<sup>1</sup>National Center for Computational Toxicology, Environmental Protection Agency, Durham, NC, 27711, USA

<sup>2</sup>Lou Peck Consulting, Swansea, SA4 3JQ, UK

<sup>3</sup>Collaborations Pharmaceuticals, Inc., Raleigh, NC, 27606, USA

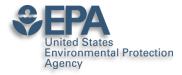

Some Questions for you...

### •Show of hands please...

- How many of you have an ORCID?
- How many of you have LinkedIn?
- How many of you have SlideShare?
- How many of you have published >3 papers?
- How many of you share your work online?

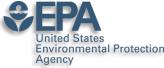

### Who markets your work??? If not you, then who?

 "It's not the job of researchers to become experts in public relations — that's why universities have press offices, says Matt Shipman, research communications lead at North Carolina State University in Raleigh. But he recommends scientists toot their own horns as well."

• http://www.nature.com/news/kudos-promises-to-help-scientists-promote-their-papers-to-new-audiences-1.20346

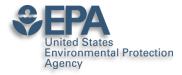

### My Hopes for Today

- Encourage you in the "era of participation"
- Provide an overview of some tools available
- Share some stories, statistics and strategies
- Encourage you to "share for the sake of community/science as well as for yourself"

### • OUTCOMES

- You will claim an ORCiD
- You will invest ~2 hours per month on your profile
- You have a bigger "Impact" online....

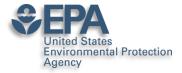

### **ORCID – The Scientists SSN**

### ORCID Connecting Research and Researchers

### Antony Williams

#### ORCID ID

ID orcid.org/0000-0002-2668-4821

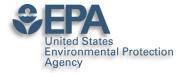

### What's the value of ORCID?

- ORCIDs are now expected for many publications
  - Antony J. Williams 
     <sup>1</sup>, Lou Peck 
     <sup>1</sup>
     <sup>2</sup>
     <sup>2</sup>
     <sup>3</sup>
     <sup>3</sup>
- Single click through to your ORCID page how rich is your ORCID biography??? See

https://orcid.org/0000-0002-2668-4821

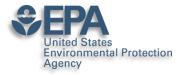

## Publishers Requiring ORCIDs...

https://orcid.org/content/mandating-orcid-publicationworkflows-open-letter

#### **Requiring ORCID in Publication Workflows: Open Letter**

Major publishers have committed to requiring ORCID iDs in the publishing process for their journals and invite other publishers to do the same.

In November, 2015, a group of publishers asked ORCID to help facilitate communications about their plans to require authors to use an ORCID iD, including hosting this open letter explaining their rationale, developing best practices for using iDs in publishing, and maintaining the signatory list. The publishers' goal is to encourage others to join them in supporting the adoption of ORCID. Publishers signing this open letter are committing to requiring ORCID iDs during 2016 following specific implementation standards.

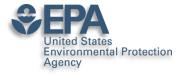

## It's a Scientists SSN – use it in various places

| Google | 0000 | -0002-26 | 68-4821  |        |      |      | Ŷ        | ٩     |  |
|--------|------|----------|----------|--------|------|------|----------|-------|--|
|        | All  | Maps     | Shopping | Images | News | More | Settings | Tools |  |

About 704 results (0.27 seconds)

#### Antony Williams (0000-0002-2668-4821) - ORCID | Connecting ... https://orcid.org/0000-0002-2668-4821 ▼

Antony (Tony) J. Williams received his BSc in 1985 from the University of Liverpool (UK) and PhD in 1988 from the University of London (UK). His PhD research ... You've visited this page many times. Last visit: 3/7/19

### Antony John Williams, 0000-0002-2668-4821 - Google Scholar Citations scholar.google.com/citations?user=02L8nh4AAAAJ&hl=en 💌

B Lam, A Baer, M Alaee, B Lefebvre, A Moser, A Williams, AJ Simpson. Environmental science & technology 41 (24), 8240-8247, 2007. 155, 2007. Smart phones ... You've visited this page 3 times. Last visit: 8/20/18

#### Antony Williams - Academic Karma

#### academickarma.org/0000-0002-2668-4821 -

0000-0002-2668-4821. Keywords: nmr. chemistry. chemspider. computer\_assisted\_structure\_elucidation. cheminformatics. systematic\_naming. open\_data.

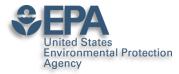

### Use ORCID on all products

- Use your ORCID on everything you produce that will be indexed:
  - -Presentations
  - -Posters
  - -Your profiles

| ogle Scholar   |                                                                                                    |                |          |                      |                 |                    |
|----------------|----------------------------------------------------------------------------------------------------|----------------|----------|----------------------|-----------------|--------------------|
|                | Antony John Williams, 0000-0002-2668-482<br>Center of Computational Toxicology and Exposure, Environmental Pro                                                     |                | OLLOWING | Cited by             |                 | VIEW ALL           |
|                | Agency<br>Verified email at epa.gov - <u>Homepage</u>                                                                                                    | <u>Nection</u> |          | Citations            | All<br>7689     | Since 2014<br>4527 |
| ta             | Chemistry Cheminformatics Nuclear Magnetic Resonance Drug                                                                                                    | Discovery      |          | h-index<br>i10-index | 48<br>158       | 4327<br>33<br>108  |
|                |                                                                                                    |                |          | TTO-INGCX            | 100             | 100                |
| TITLE 🕒        | :                                                                                                    | CITED BY       | YEAR     |                      |                 | 920                |
| HE Pence, A W  | r: an online chemical information resource<br>/illiams<br>mical Education 87 (11), 1123-1124                                                                       | 532            | 2010     | .11                  | h               | 690<br>460         |
| AJ Williams, L | TS: semantic interoperability for drug discovery<br>Harland, P Groth, S Petifier, C Chichester, EL Willighagen,<br>today 17 (21-22), 1188-1198                     | 269            | 2012     | 2012 2013 2014 2     | 015 2016 2017 2 | 018 2019 0         |
| developmen     | nical modeling environment (OCHEM): web platform for data storage,<br>t and publishing of chemical information<br>votarskyi, R Körner, AK Pandey, M Rupp, W Teetz, | model 236      | 2011     | 2012 2013 2014 2     | 013 2013 2017 2 | 010 2019           |

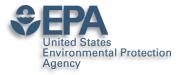

## Google will index all of your works...even if ORCID doesn't

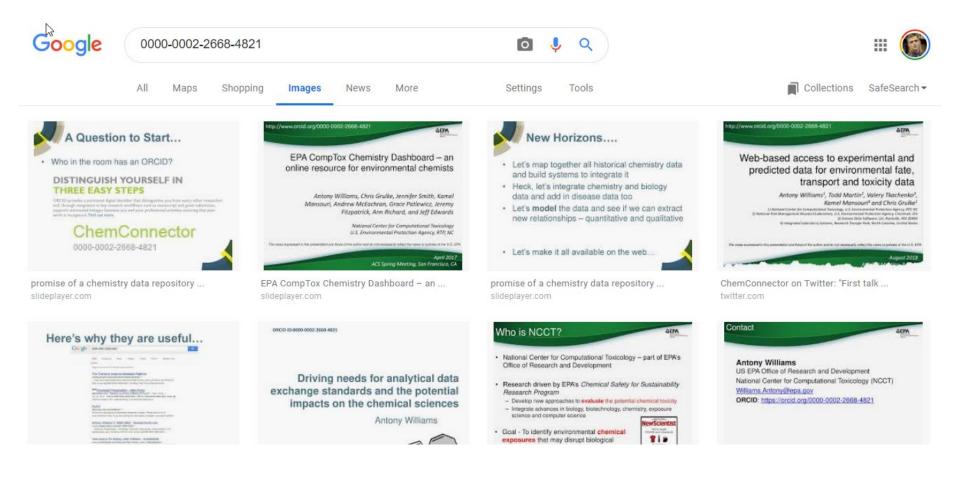

Office of Research and Development

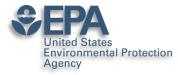

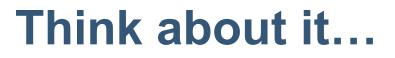

- 100s if not 1000s of hours of research behind a paper. How much work is the PUBLISHER going to do to make sure people find out about your article?? How do you find out about an article???
- Shouldn't YOU and your CO-AUTHORS invest some time in getting it out to the network???
- A presentation given to a small room of people has a lifetime of "20-30 mins". A presentation shared online for all to see lives a lot longer. An article shared in the network has a much wider audience.

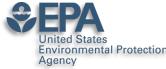

### Scientists are Evaluated: "Statistics"

- Research datasets
- Scientific software
- •Publications peer-reviewed and many others
- Posters and presentations at conferences
- •Electronic theses and dissertations
- •Performances in film and audio
- •Other forms of research

•CAVEAT: Make sure you are *allowed* to share

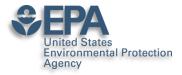

#### LinkedIn The MOST BASIC Career Networking Tool

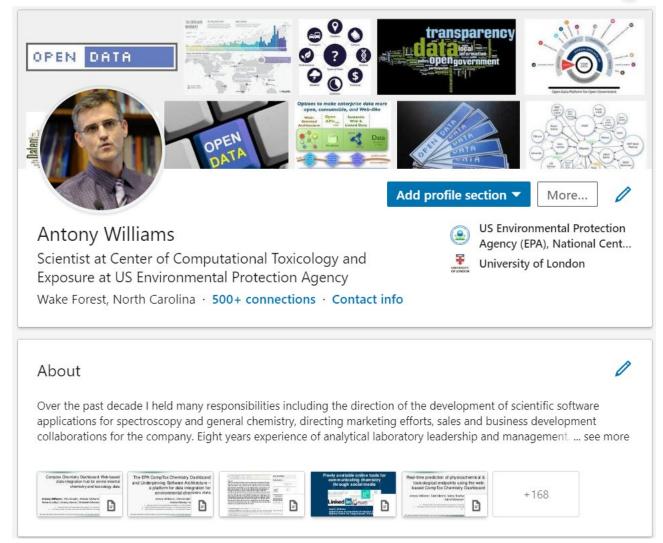

#### http://www.linkedin.com/in/AntonyWilliams

Office of Research and Development

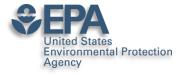

### My primary project at present...

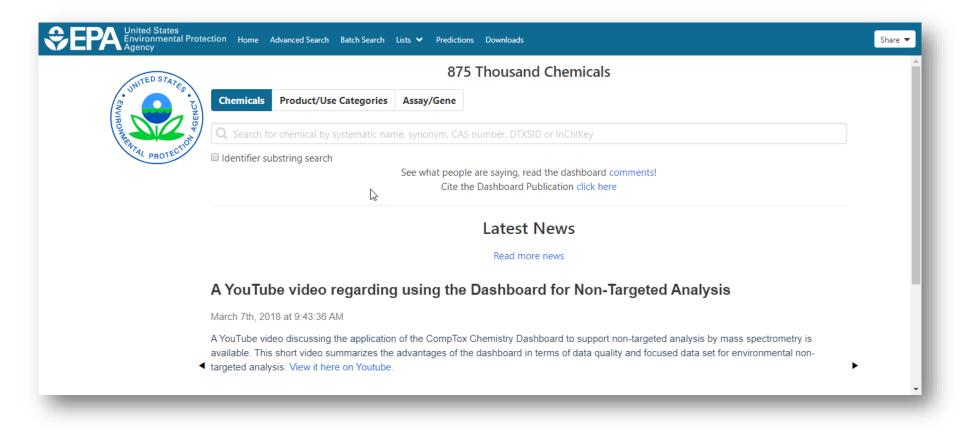

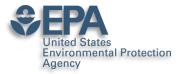

### **Ability to Highlight Projects**

#### Projects

The CompTox Chemicals Dashboard Dec 2015 – Present

The CompTox Chemicals Dashboard is an integration hub for chemistry and biology data of interest to environmental scientists and toxicologists. The dashboard was released as a beta on April 1st 2016 and formally as version 1 to the community in August 2016. The dashboard is free to use and presently provides access to data for ~875,000 chemicals.

The definitive article regarding the development of the dashboard is published in the Journal of Cheminformatics as https://jcheminf.biomedcentral.com/articles/10.1186/s13321-017-0247-6.

There are a number of derivative and related articles that have come from the related research and application development. These include:

1) OPERA models for predicting physicochemical properties and environmental fate endpoints https://jcheminf.biomedcentral.com/articles/10.1186/s13321-018-0263-1

 An automated curation procedure for addressing chemical errors and inconsistencies in public datasets used in QSAR modelling https://doi.org/10.1080/1062936X.2016.1253611

 Generalized Read-Across (GenRA): A workflow implemented into the EPA CompTox Chemicals Dashboard https://www.altex.org/index.php/altex/article/view/1202

 A Chemical Category-Based Prioritization Approach for Selecting 75 Per-and Polyfluoroalkyl Substances (PFAS) for Tiered Toxicity and Toxicokinetic Testing https://ehp.niehs.nih.gov/doi/10.1289/EHP4555

#### Other creators

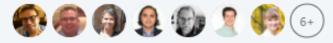

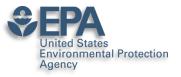

5

### Manage Articles Here Too...

Publications

#### Generalized Read-Across (GenRA): A workflow implemented into the EPA CompTox Chemicals Dashboard

Feb 4, 2019 • ALTEX-Alternatives to animal experimentation

Generalized Read-Across (GenRA) is a data driven approach which makes read-across predictions on the basis of a similarity weighted activity of source analogues (nearest neighbors). GenRA has been described in more detail in the literature (Shah et al., 2016; Helman et al., 2018). Here we present its implementation within the EPA's CompTox Chemicals Dashboard to provide public access to a GenRA module structured as a read-across workflow. GenRA assists researchers in identifying source analogues, evaluating their validity and making predictions of in vivo toxicity effects for a target substance. Predictions are presented as binary outcomes reflecting presence or absence of toxicity together with quantitative measures of uncertainty. The approach allows users to identify analogues in different ways, quickly assess the availability of relevant in vivo data for those analogues and visualize these in a data matrix to evaluate the consistency and concordance of the available experimental data for those analogues before making a GenRA prediction. Predictions can be exported into a tab-separated value (TSV) or Excel file for additional review and analysis (e.g., doses of analogues associated with production of toxic effects). GenRA offers a new capability of making reproducible read-across predictions in an easy-to use-interface.

#### Other authors

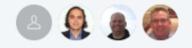

Office of Research and Development

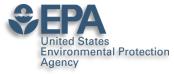

### Your Postings Get Networked

| httompTox 🗄                                                                  | Chemicals Dashboard Release March 2019                                                                                                    | × |
|------------------------------------------------------------------------------|----------------------------------------------------------------------------------------------------|---|
| 397 views                                                                    | 3 reshares                                                                                                    |   |
|                                                                              | Grawoig, Ph.D. • 1st<br>reneur & Scientist & RNA-drug discovery expert                                                                                                    | ' |
|                                                                              | ny Williams<br>st at National Center of Computational Toxicology at EPA                                                                                                    |   |
| A new versior<br>at                                                          | of the #CompTox Chemicals dashboard was released today in time for #sot2019 . A summary overview of what's new is on #SlideShare                                                                                                    |   |
| Comp®5x Chemic<br>Version 3,<br>International Action<br>International Action | Complex Chemicals Dashboard Release March 2019                                                                                                    | Д |
| 1 Like                                                                       |                                                                                                    |   |
| C 17                                                                         | l Mansouri • 1st<br>omputational Chemist at Integrated Laboratory Systems, Inc. (ILS)<br>lited                                                                                                    |   |
|                                                                              | ttps://lnkd.in/eX5BtBj) predictions as well as CERAPP (https://lnkd.in/edt87EG) and CoMPARA (https://lnkd.in/eWpQzjK) data are<br>e #CompTox Chemicals dashboard and ICE (https://lnkd.in/epW6jYy). Visit us at #sot2019 #ToxExpo for more info. |   |

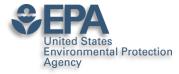

### Ask for Recommendations

|    |                                                                                                    |            | Work 🔻          | for 1 Mont |
|----|----------------------------------------------------------------------------------------------------|------------|-----------------|------------|
| 5  | Ask Katie to recommend you                                                                                                    | ×          | e section 🔻     | More       |
| C  | Help us personalize your request                                                                                                    |            |                 |            |
|    |                                                                                                    |            |                 |            |
| v  | How do you know Katie?                                                                                                    |            |                 |            |
|    | Relationship                                                                                                    |            |                 |            |
| 0  | You worked with Katie in the same group                                                                                                    | •          |                 |            |
| 91 | Position at the time                                                                                                    |            |                 |            |
|    | Select your position at the time                                                                                                    | •          |                 |            |
|    | Select your position at the time                                                                                                    |            |                 |            |
|    | Cheminformatician ORCID: 0000-0002-2668-4821 at US Environmental Protection Agency (EPA), National Cen                                                       | ter for Co | omputational To | xicology   |
|    | President at ChemConnector                                                                                                    |            |                 |            |
|    | Vice President of Strategic Development, eScience at Royal Society of Chemistry                                                                              |            |                 |            |
|    | Chair at ACS Division of Chemical Information                                                                                                    |            |                 |            |
|    | Chair-Elect (2012) at ACS Division of Chemical Information                                                                                                   |            |                 |            |
|    | President at ChemZoo                                                                                                    |            |                 |            |
|    | Chief Science Officer at Advanced Chemistry Development                                                                                                    |            |                 |            |
|    | Business Development and Marketing Manager at Advanced Chemistry Development<br>VP of Scientific Development and Marketing at Advanced Chemistry Development |            |                 |            |
|    | Senior Product Manager at Advanced Chemistry Development                                                                                                    |            |                 |            |
|    | NMR Technology Leader at Eastman Kodak Company                                                                                                    |            |                 |            |
|    | NMR Facility Director at Ottawa University                                                                                                    |            |                 |            |
| ~  | Postdoctoral Fellow at National Research Council, Canada                                                                                                    |            |                 |            |
| 5  | Student at University of London (Ph D)                                                                                                    |            |                 |            |
|    | Student at University of Liverpool (B Sc Hons I)                                                                                                    |            |                 |            |

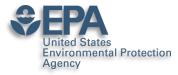

### Ask for "Endorsements",

#### **Skills & Endorsements**

Top Skills

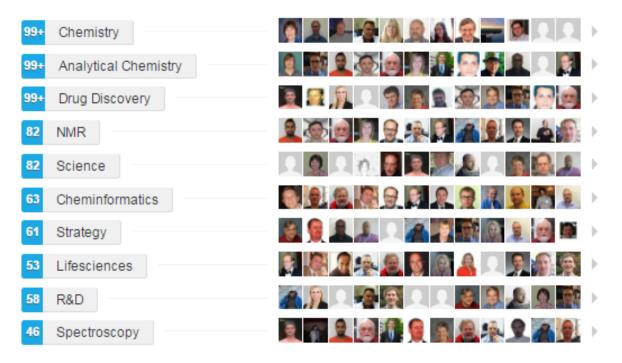

Antony also knows about ...

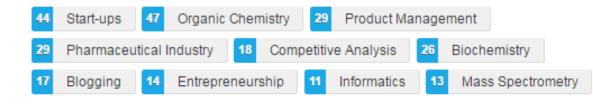

Office of Research Development

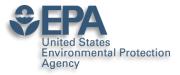

### Instant Summary as a PDF

OPEN DATA

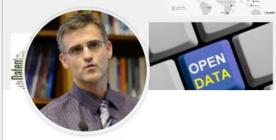

#### Antony Williams

Scientist at Center of Computational Toxic Exposure at US Environmental Protection Wake Forest, North Carolina · **500+ connectio** 

Office of Research and Development

Contact 919 201 1516 (Mobile) tony27587@gmail.com

transparency

www.linkedin.com/in/ antonywilliams (LinkedIn) www.chemspider.com (Company) www.acdlabs.com (Company) www.chemconnector.com/ (Blog)

Top Skills Chemistry Analytical Chemistry Drug Discovery

Languages English

Certifications Verified Peer Reviewer

Honors-Awards North Carolina ACS Distinguished Lecturer of the Year 2016

#### Antony Williams

Add profile section

Scientist at Center of Computational Toxicology and Exposure at US Environmental Protection Agency Wake Forest, North Carolina

More...

Share Profile Save to PDF

#### Summary

Over the past decade I held many responsibilities including the direction of the development of scientific software applications for spectroscopy and general chemistry, directing marketing efforts, sales and business development collaborations for the company. Eight years experience of analytical laboratory leadership and management. Experienced in experimental techniques, implementation of new NMR technologies, walk-up facility management, research and development, manufacturing support and teaching. Ability to provide situation analysis, creative solutions and establish good working relationships. Prolific author with over a hundred and fifty peer-reviewed scientific publications, 3 patents and many public presentations.

I am one of the Founders of ChemZoo Inc., the developers of the ChemSpider website (www.chemspider.com). ChemSpider is an

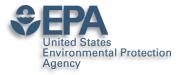

### **Presentations**

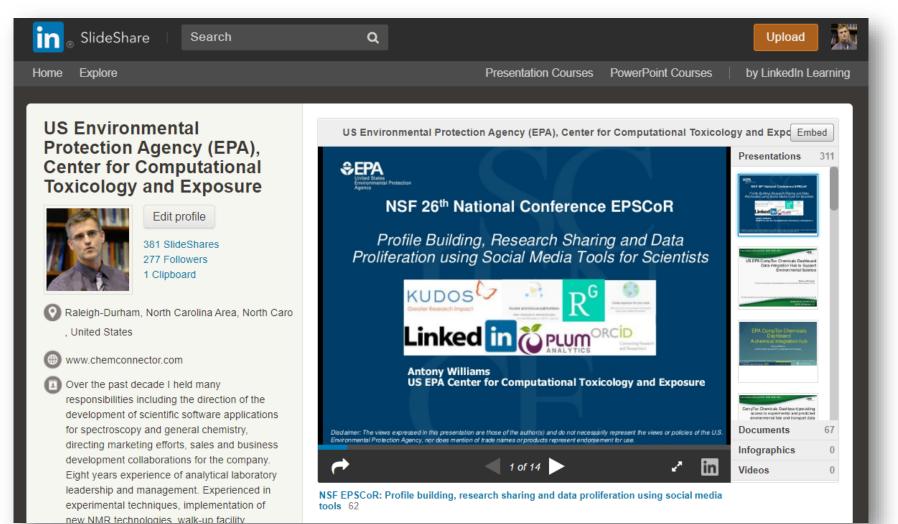

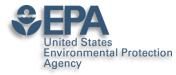

## Sharing your works online – can get 1000s of views

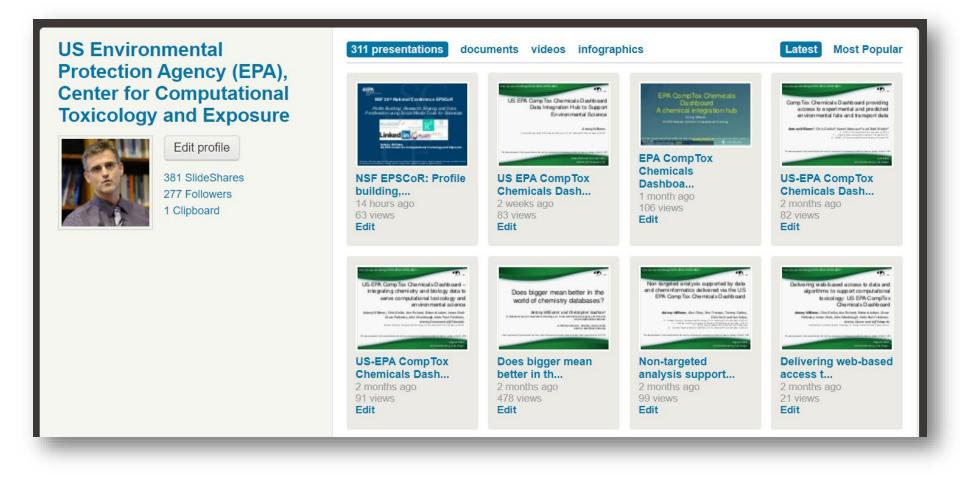

Office of Research and Development

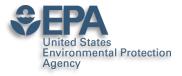

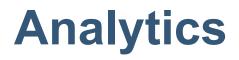

| Summary           | Views              | Actions       | Viewers       | Export        | Social Shares                                                                                                    |       |
|-------------------|--------------------|---------------|---------------|---------------|----------------------------------------------------------------------------------------------------|-------|
| All L             | Jploads            |               |               | (             | 369 uploads ▼ 1w 1m 3m 6m 1y<br>Mar 26, 2019 - Apr 25,                                                                         |       |
| TOTAL VIEWS 3,091 | SLIDES             | 9             |               | 2             | Top content                                                                                                    |       |
| 250               |                    |               |               | ٨             | Name                                                                                                    | Views |
| 200               | 1                  | $\mathbb{N}$  | Ň             |               | Chemical identification of unknowns in high resolution<br>mass spectrometry using the CompTox Chemicals<br>Dashboard           | 240   |
| 50                | $\checkmark$       | V             | $\sqrt{V}$    |               | Structure identification by Mass Spectrometry Non-<br>Targeted Analysis using the US EPA's CompTox<br>Chemistry Dashboard      | 189   |
| 0<br>26. Mar 28.  | Mar 30. Mar 1. Apr | 3. Apr 5. Apr | 7. Åpr 9. Åpr | 11. Apr 13. / | New developments in delivering public access to data<br>from the National Center for Computational Toxicology at<br>the EPA    | 189   |
|                   |                    |               |               |               | US EPA CompTox Chemistry Dashboard as a source of<br>data to fill data gaps for chemical sources of risk                       | 185   |
|                   |                    |               |               |               | Development of a Tool for Systematic Integration of<br>Traditional and New Approach Methods for Prioritizing<br>Chemical Lists | 183   |

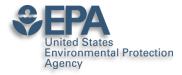

### Slideshare – Highly Accessed

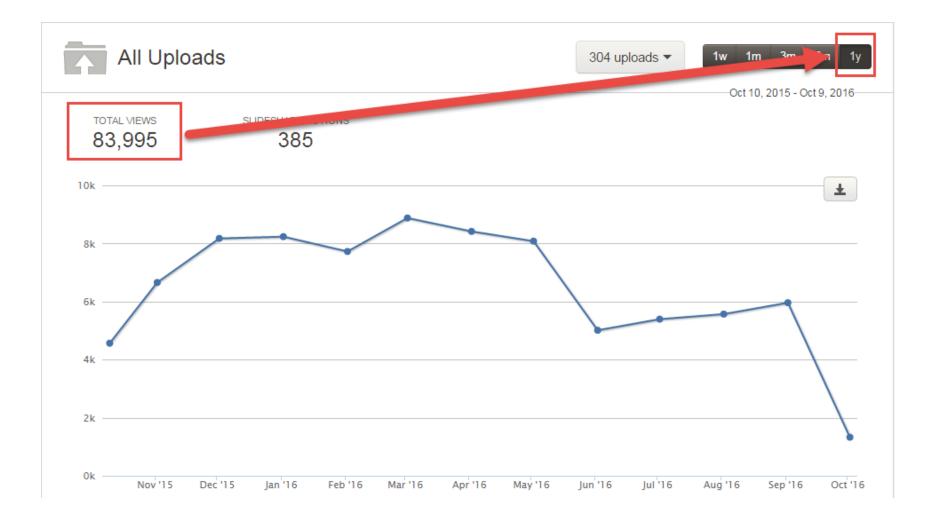

Office of Research and Development

### United States Environmental Protection Slideshare – NOT Just Slides

Presentations

Agency

65 Documents

#### Videos Infographics

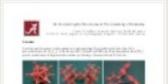

in a case of a local data and the search of the last of the part of the search

#### **3D printing crystal** structure...

8 months ago, 1207 views Edit

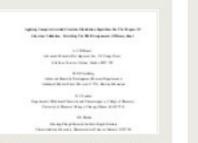

#### Revisiting the nmr assignment...

2 years ago, 328 views Edit

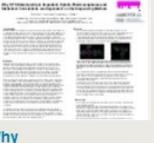

#### Why **High-Throughput** Screening...

9 months ago. 234 views Edit

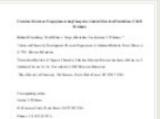

Structure revision of asperji...

2 years ago. 119 views Edit

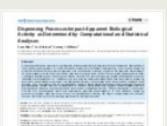

#### Dispensing Processes Impact A.... 1 year ago. 406 views Edit

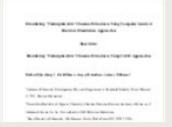

#### Elucidating undecipherable ch...

2 years ago, 266 views Edit

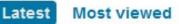

#### the dy for 110 the little internet is been used to see

man Street Numbers And story throws 10 kins (such as \$10 kg) Section and section and

#### - loss open design

The Valle Table Table and the interpretation of the second distance of the second distance the set of the product of the set of the set in the second second

#### **ChemSpider** as a hub for onlin...

2 years ago. 271 views Edit

|     | ing Solving Contractor Spaces 10 model on Mart                                                                                                    |
|-----|----------------------------------------------------------------------------------------------------|
| *** | strongen end benefite and thoughput                                                                                                    |
|     |                                                                                                    |
|     |                                                                                                    |
|     | The Difference allow 2 little                                                                                                    |
|     | A Design of the set of the set of |
|     | Final solution as as<br>former district                                                                                                    |
|     | 18 19 19 19 19 19 19 19 19 19 19 19 19 19                                                                                                    |
|     | Barry Char                                                                                                    |
|     | Here and Marcala Transpoor                                                                                                    |
|     | Marca AVE M                                                                                                    |
|     |                                                                                                    |
|     |                                                                                                    |

#### Using indirect covariance spe... 2 years ago.

182 views Edit

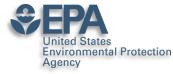

⊞

fx

## DOI your research outputs and put online... Don't Wait!

List of all Antony Williams Publications ORCID 0000-0002-2668-4821 🛛 😭 🖿

File Edit View Insert Format Data Tools Add-ons Help All changes saved in Drive

| 🏷 🗃 🖶 100% 🗸 💲 % .0 123- | Arial 💌 10 💌 | B I Ş A À 🖽 | $\overline{\Xi}   \star   \equiv \star \underline{1} \star   + \star \gg \star   \cdot$ |
|--------------------------|--------------|-------------|-----------------------------------------------------------------------------------------|
|--------------------------|--------------|-------------|-----------------------------------------------------------------------------------------|

|    | В    | C                                                                | D               | E                                               |
|----|------|------------------------------------------------------------------|-----------------|-------------------------------------------------|
| 1  | Year | Reference                                                        | ARTICLE/CHAPTER | DOI Link                                        |
| 2  | 2019 | Environmental health perspectives 127 (01), 014501               | Article         | https://doi.org/10.1289/EHP4555                 |
| 3  | 2019 | Analytical and bioanalytical chemistry, 1-17                     | Article         | https://doi.org/10.1007/s00216-018-1526-4       |
| 4  | 2018 | Analytical and bioanalytical chemistry, 1-14                     | Article         | https://doi.org/10.1007/s00216-018-1435-6       |
| 5  | 2018 | Journal of cheminformatics 10 (1), 10                            | Article         | https://doi.org/10.1186/s13321-018-0263-1       |
| 6  | 2018 | Journal of cheminformatics 10 (1), 45                            | Article         | https://doi.org/10.1186/s13321-018-0299-2       |
| 7  | 2018 | Environmental Science and Technology                             | Article         | https://doi.org/10.1021/acs.est.8b04587         |
| 8  | 2018 | Science of The Total Environment 636, 901-909                    | Article         | https://doi.org/10.1016/j.scitotenv.2018.04.266 |
| 9  | 2018 | SCIENTIFIC DATA 5:180125                                         | Article         | https://doi.org/10.1038/sdata.2018.125          |
| 0  | 2018 | Talanta 182, 371-379                                             | Article         | https://doi.org/10.1016/j.talanta.2018.01.022   |
| 1  | 2018 | Environmental Pollution 234, 297-306                             | Article         | https://doi.org/10.1016/j.envpol.2017.11.033    |
| 2  | 2018 | Drug discovery today 23 (3), 661-672                             | Article         | https://doi.org/10.1016/j.drudis.2018.01.018    |
| 13 | 2018 | Computational Toxicology: Risk Assessment for Chemicals, 211-244 | Chapter         | https://doi.org/10.1002/9781119282594.ch8       |
| 4  | 2018 | Environmental science & technology 52 (5), 3125-3135             | Article         | https://doi.org/10.1021/acs.est.7b04781         |
| 5  | 2018 | Magn Reson Chem. 2018;56:703-715                                 | Article         | https://doi.org/10.1002/mrc.4737                |
| 16 | 2018 | ACS Sustainable Chemistry & Engineering 6 (2), 2344-2352         | Article         | https://doi.org/10.1021/acssuschemeng.7b03795   |
| 7  | 2017 | Journal of exposure science & environmental epidemiology. 1      | Article         | https://doi.org/10.1038/s41370-017-0012-v       |

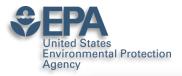

### **ResearchGate for Networking**

| ıl 45.21 · PhD · <u>Edit</u>                                                                                                    |                                                                                                |                                                                                                    |                                                                                                    |                       |
|----------------------------------------------------------------------------------------------------|------------------------------------------------------------------------------------------------|----------------------------------------------------------------------------------------------------|----------------------------------------------------------------------------------------------------|-----------------------|
| Overview Research Info St                                                                                                    | tats Scores Resear                                                                             | rch you follow                                                                                              |                                                                                                    |                       |
| Introduction                                                                                                    |                                                                                                | Edit 🔗                                                                                                    | Affiliation                                                                                                    | E                     |
| I am presently a Computational Chemist at the Exposure with the US Environmental Protect<br>I am one of the founders of the ChemSpider<br>top chemistry databases in the world that w<br>2009. Prolific author with almost 200 peer-re-<br>patents and 100s of public presentations.<br>Skills and expertise (29)<br>Medicinal and Pharmaceutical Chemistry<br>Drug Discovery | tion Agency in Research Triang<br>database (http://www.chems<br>as acquired by the Royal Socie | gle Park, North Carolina.<br>pider.com),one of the<br>ety of Chemistry in<br>and book chapters, 3<br>Edit 🔗 | United States<br>Environmental Protect<br>Agency<br>Location<br>United States<br>Department<br>Center for Computational<br>Exposure<br>Position<br>Computational Chemist | and the second second |
| Stats overview                                                                                                    |                                                                                                | View all 🔳                                                                                                  | National Center for Com<br>Toxicology<br>Lab head                                                                                                    | putational            |
| 3,771                                                                                                    | 6,048<br>Citations                                                                             | Ð                                                                                                    | Lab members (18)                                                                                                    |                       |

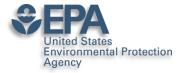

### **Add MANY Flavors of Research**

|                                                                                                   | Article >             |
|---------------------------------------------------------------------------------------------------|-----------------------|
|                                                                                                   |                       |
| Add a new                                                                                         | Book⇒                 |
|                                                                                                   | Chapter >             |
|                                                                                                   | Code >                |
|                                                                                                   | Conference Paper >    |
| United States Environ                                                                             | Cover Page⇒           |
| National Center for Co<br>Washington, D.C., CO,                                                   |                       |
|                                                                                                   | Experiment Findings > |
| out                                                                                               | Method >              |
| n presently a Computational C<br>nputational Toxicology with ti<br>ency in Research Triangle Parl | Negative Results >    |
| n one of the founders of the C<br>tp://www.chemspider.com),or                                     | Patent⇒               |
| the world that was acquired by<br>99. Prolific author with almost                                 | Poster >              |
| plication and book chapters, 3<br>esentations.                                                    | Presentation →        |
|                                                                                                   | Project >             |
| ills and expertise (29)                                                                           | Raw Data →            |

Office of Research and **Development** 

#### EPA United States Environmental Protection ResearchGate for Sharing a PROJECT

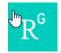

Agency

Home Questions

Questions Jobs Fund

Funding Beta

Search for researchers, publications, and r

#### Project

#### The CompTox Chemicals Dashboard

🍘 Antony John Williams · 🔍 Christopher M Grulke · 🦚 Mansouri Ka

Goal: The CompTox Chemicals Dashboard is a web-based application tl chemistry and biology data of different types including experimental an and fate and transport data, in vivo and in vitro toxicity data, real time pr across approaches. The dashboard, available at <u>https://comptox.epa.gc</u> data for 875,000 chemicals as of March 2019

Date: 30 March 2016

Lab: Russell Scott Thomas's Lab

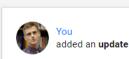

New update to CompTox Chemicals Dashboard rel March 2019

An update to the dashboard has been released in March 2019 to coincide with t of Toxicology and American Chemical Society Spring meetings. Six months of  $\epsilon$  resulted in the addition of 110,000 new chemical substances being added (bring total of chemical substances to 876k), improved support for Toxcast bioassay c (integrating data from the invitroDB\_v3 release), the addition of multiple chemic new user interface enhancements across the application. A list of release notes available for review at https://comptox.epa.gov/dashboard/comptox\_release\_n

comptox\_release\_notes.pdf · 48.41 KB

Comment Share

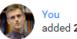

added 2 research items

Dec 26, 2018 🗸

# EPA's non-targeted analysis collaborative trial (ENTACT): genesis, design, and initial findings Article Dec 2018 Elin M Ulrich · ● Jon R. Sobus · ● Christopher M Grulke · [...] · ● Antony John Williams In August 2015, the US Environmental Protection Agency (EPA) convened a workshop entitled "Advancing non-targeted analyses of xenobiotic chemicals in environmental and biological media." The purpose of the workshop was to bring...

Upload full-text

1 Recommendation · 80 Reads · 3 Citations

#### "MS-Ready" structures for non-targeted high-resolution mass spectrometry screening studies

#### Article Dec 2018

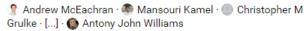

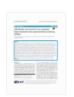

Source

Chemical database searching has become a fixture in many nontargeted identification workflows based on high-resolution mass spectrometry (HRMS). However, the form of a chemical structure...

View

6 Recommendations · 273 Reads · 2 Citations

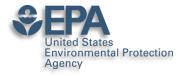

### **ResearchGate for Networking**

| 3,382<br>Research Interest (i)<br>More details         | 5,573<br>Citations                 | 94<br>Recommendations<br>Show breakdown | 33,878<br>Reads ()<br>Show breakdown |
|--------------------------------------------------------|------------------------------------|-----------------------------------------|--------------------------------------|
|                                                        |                                    |                                         | Reads 33,878                         |
| obs you may be interested in                           |                                    | View more                               | Project reads 290 Question reads 11  |
| odeling and Simulation of Chemica<br>esearch Scientist | al Systems for Clean Energy Transp | portation                               | Answer reads 693                     |
| ak Ridge National Laboratory                           |                                    | <b>OAK</b><br><u>RIDGE</u>              | Publication reads 32.884             |
|                                                        |                                    |                                         |                                      |
| noxville, Tennessee, United States                     |                                    |                                         |                                      |
| rincipal Scientist, Cancer Biology                     |                                    |                                         |                                      |
| rincipal Scientist, Cancer Biology                     |                                    | With 155 new downloads                  | s, you were the                      |
| rincipal Scientist, Cancer Biology                     |                                    | With 155 new downloads                  |                                      |

### Prompts you to Improve Your Profile

| 454<br>Research items<br>307 Articles                                                                                                    | 12.40k<br>Reads<br>73 Data 74 Other                                                                                                    | 3,764<br>Citations                                                                                                    | View stats<br>View details | New endorsements       ×         Image: Second state of the second state of the second state of the |
|----------------------------------------------------------------------------------------------------|----------------------------------------------------------------------------------------------------|----------------------------------------------------------------------------------------------------|----------------------------|----------------------------------------------------------------------------------------------------|
| We found 1 publications         We found 1 publication in our database that matches your name:         Article: An automated curation procedure for addressing chemical errors and inconsistencies in public datasets used in QSAR model         K. Mansouri C. M. Gruke A. M. Richard R. S. Judson, A. J. Williams         View matches       Maybe later         Featured research           Presentation: The EPA iCSS Chemistry Dashboard to Support Compound Identification Using High Resolution Mass Spectrometry Data |                                                                                                    | Top co-authors       View all         Image: Constraint of the state of the state |                            |                                                                                                    |
| Balance Stranger (1995)                                                                                                    | Antony John Williams<br>File available - Presentation - Aug 2016<br>16 0<br>Reads Citations<br>Article: Encyclopedia of Inorganic and Bioinorganic<br>Chemistry<br>Alex M. Clark - Antony J. Williams - Sean Ekins<br>Article - Sep 2016<br>12 0<br>Reads Citations |                                                                                                    | rganic                     | Did this researcher author this publication with you?       ×         Andrey Yerin       Andrey Yerin         Antony Williams · Andrey Yerin       Antony Williams · Andrey Yerin         Article · Jan 2013       Skip                                                                                                    |

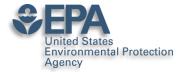

### "I won't use it I get too many emails"

https://www.researchgate.net/account.AccountNotificationSettings.html

#### Notifications

Use the checkboxes below to choose which email updates you want to receive from ResearchGate.

|     | Profile                                                                      | ALL    | 1 |
|-----|------------------------------------------------------------------------------|--------|---|
|     | Network                                                                      | CUSTOM | 1 |
| > ( | Q&A                                                                          | ALL    | 1 |
|     | Institutions                                                                 | ALL    | 1 |
| > 1 | Your publications                                                            | ALL    | 1 |
| > , | Jobs                                                                         | NONE   | ( |
|     | Stats                                                                        | ALL    | 1 |
|     | Projects                                                                     | ALL    | 1 |
| > ( | General notifications                                                        | NONE   | 1 |
|     |                                                                              |        |   |
| Em  | ail settings                                                                 |        |   |
|     | ause emails that I don't open or interact with for a while                   |        | 6 |
| In  | clude my name in the from field when notifying my connections of my activity |        | Į |

|   | <b>`</b>               |  |
|---|------------------------|--|
|   |                        |  |
|   |                        |  |
|   |                        |  |
|   |                        |  |
|   |                        |  |
|   |                        |  |
|   |                        |  |
|   |                        |  |
|   |                        |  |
|   |                        |  |
|   |                        |  |
|   |                        |  |
|   |                        |  |
|   |                        |  |
|   |                        |  |
|   |                        |  |
|   |                        |  |
|   |                        |  |
|   |                        |  |
|   |                        |  |
|   |                        |  |
|   |                        |  |
|   |                        |  |
|   |                        |  |
|   |                        |  |
|   |                        |  |
|   |                        |  |
|   |                        |  |
|   |                        |  |
|   |                        |  |
|   |                        |  |
|   |                        |  |
|   |                        |  |
|   |                        |  |
|   |                        |  |
|   |                        |  |
|   |                        |  |
|   |                        |  |
|   |                        |  |
|   |                        |  |
|   |                        |  |
| _ | Profile settings       |  |
| _ | Account settings       |  |
| - |                        |  |
| _ | Privacy settings       |  |
| _ | Security settings      |  |
|   |                        |  |
|   | Notification settings  |  |
| _ | Connect with services  |  |
|   | Sources With del Video |  |
| - | Invitation settings    |  |
|   | Cant invitations       |  |
| _ | Sent invitations       |  |
|   |                        |  |
|   |                        |  |

Office of Research and Development

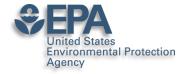

### What about "Data Sharing"?

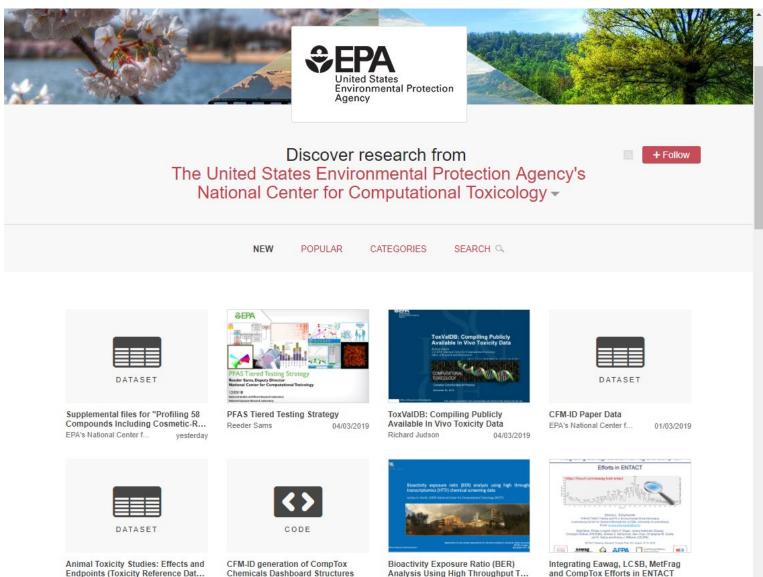

Joshua Harrill

21/02/2019

Emma Schymanski v

27/02/2019

Office of Res Development EPA's National Center f ...

27/02/2019

EPA's National Center f ...

21/02/2019

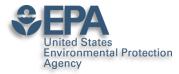

# **Supplementary Data Access**

Download (284.06 MB)

Share Cite Embed + Collect

#### EPA Comptox Chemistry Dashboard "MS-Ready" File of Structures

17.02.2017, 11:27 by Antony Williams

The EPA CompTox Chemistry Dashboard (at https://comptox.epa.gov) can be used by mass spectrometrists for the purpose of structure identification. A normal formula search would search the exact formula associated with any chemical, whether it include solvents of hydration, salts or multiple components. However, mass spectrometry detects ionized chemical structures and molecular formulae searches should be based on desalted, and desolvated structures with stereochemistry removed. We refer to these as "MS ready structures" and the MS-ready mappings are delivered as Excel Spreadsheets containing the Preferred Name, CAS-RN. DTXSID, Formula, Formula of the MS-ready structure and associated masses, SMILES and InChI Strings/Keys.

#### REFERENCES

http://link.springer.com/article/10.1007/s00216-016-0139-z

|   | 203 34 0<br>views downloads citations                                                                                       |
|---|----------------------------------------------------------------------------------------------------|
| h | 3                                                                                                    |
|   | CATEGORIES  Cheminformatics                                                                                                 |
| e | <ul> <li>Cheminformatics and Quantitative Structure-<br/>Activity Relationships</li> <li>Analytical Spectrometry</li> </ul> |
|   | KEYWORD(S)                                                                                                    |
|   | Chemistry Mass Spectrometry                                                                                                 |
|   | Cheminformatics                                                                                                    |
|   | LICENCE                                                                                                    |
|   | CC-0                                                                                                    |

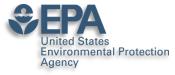

# "Personal Data Sharing"?

| 🎇 fig <b>share</b> | Browse                                                                                                    | Search on figshare Q                                                         | Upload My data 🔔 📢                                                          |
|--------------------|----------------------------------------------------------------------------------------------------|------------------------------------------------------------------------------|-----------------------------------------------------------------------------|
|                    | Antony W                                                                                                    |                                                                              | 154134<br>item views32768<br>item downloads10<br>citations                  |
|                    | <ul> <li>Computational Cher<br/>and Exposure, US-E</li> <li>United States</li> <li>f</li> <li>in</li> </ul> | nist, Center for Computational Toxicology<br>PA (Chemistry)                  | Co-workers & collaborators<br>Chris Grulke<br>Valery Tkachenko              |
|                    |                                                                                                    | sibilities including the direction of the tions for spectroscopy and general | Andrew McEachran<br>ORISE Postdoctoral Fellow<br>Research Triangle Park, NC |
|                    | •                                                                                                    | es and business development<br>rs experience of analytical laboratory        | Sean Ekins<br>senior consultant<br>Fuguay Varina, NC, USA                   |
|                    | -                                                                                                    | d in experimental techniques,<br>, walk-up facility management,              | Jon Sobus                                                                   |
|                    |                                                                                                    | g support and teaching. Ability to<br>ns and establish good working          | Jeff Edwards                                                                |

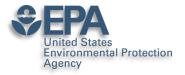

# **Credit for Reviewing Papers?**

| publons BROW                  | wse community faq Q                                                                                                    |        |
|-------------------------------|----------------------------------------------------------------------------------------------------|--------|
| Researchers 🕨 Antony Williams | 15                                                                                                    |        |
|                               | Antony Williams       Web of Scie            ★ Excellent reviewer         Chemist - National Center for Computational Toxicology, United States Environmental Agency |        |
|                               | publicationstotal times citedh-indexverified reviews55248                                                                                                    |        |
| Summary                       |                                                                                                    |        |
| II. Metrics                   | Research Fields                                                                                                    |        |
| Publications                  | ANALYTICAL CHEMISTRY CHEMINFORMATICS                                                                                                    |        |
| Q Peer review                 | CHEMINFORMATICS AND QUANTITATIVE STRUCTURE-ACTIVITY RELATIONSHIPS ENVIRONMENTAL TOXINUCLEAR MAGNETIC RESONANCE                                                       | COLOGY |
|                               | Identifiers                                                                                                    |        |
|                               | Web of Science ResearcherID <sup>®</sup> C-3089-2009<br>ORCID 0000-0002-2668-4821                                                                                    |        |
| of Research and               |                                                                                                    |        |

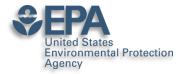

### **ORCID** as a core identifier

| publons        | BROWSE      | COMMUNITY        | FAQ     | ۹       |    |
|----------------|-------------|------------------|---------|---------|----|
| Home 🕨 Sign in |             |                  |         |         |    |
|                | ເລີ<br>ເຊິ່ | in to continue   | with Pu | blons   |    |
|                | EI          | mail address     |         |         |    |
|                | P           | assword          |         |         |    |
|                | Fo          | orgot password?  |         | Sign in | OR |
|                |             | or sign in using | 3 🕩     | in      |    |

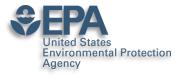

### Your PUBLIC review record

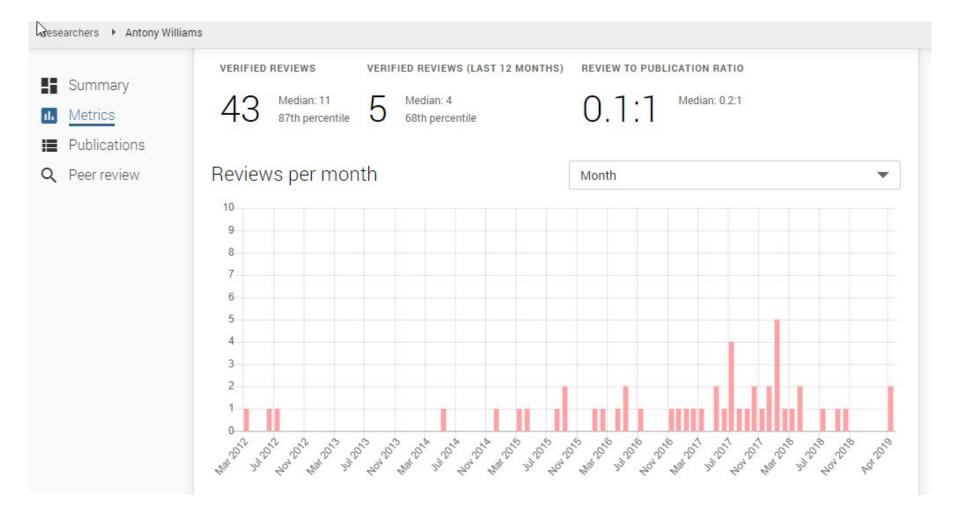

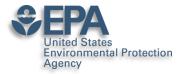

### Linked in ORCID too..

| ↔ Peer review (11)                                                     | Lt Sort |
|------------------------------------------------------------------------|---------|
| review activity for Bioinformatics(2)                                  |         |
| review activity for ChemMedChem(1)                                     |         |
| review activity for Drug Discovery Today(5)                            |         |
| review activity for Environmental Health Perspectives(1)               |         |
| review activity for Expert Opinion on Drug Discovery(1)                |         |
| review activity for Food and Chemical Toxicology(1)                    |         |
| review activity for Journal of Chemical Information and<br>Modeling(4) |         |
| review activity for Journal of Cheminformatics(8)                      |         |
| review activity for Journal of Computer Aided Molecular                |         |

review activity for Journal of Computer-Aided Molecular Design(2)

>review activity for Magnetic Resonance in Chemistry(2)

>review activity for PeerJ(1)

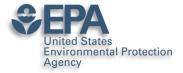

### **Alt-Metrics Manifesto**

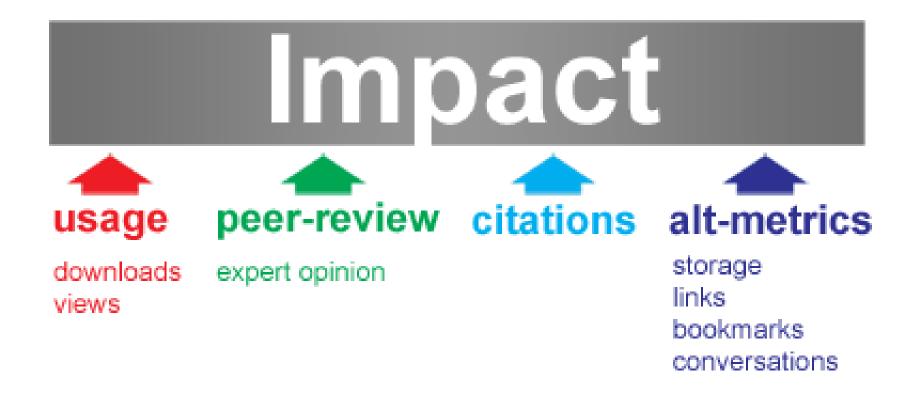

http://altmetrics.org/manifesto/

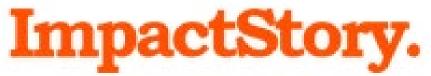

#### https://impactstory.org/u/0000-0002-2668-4821

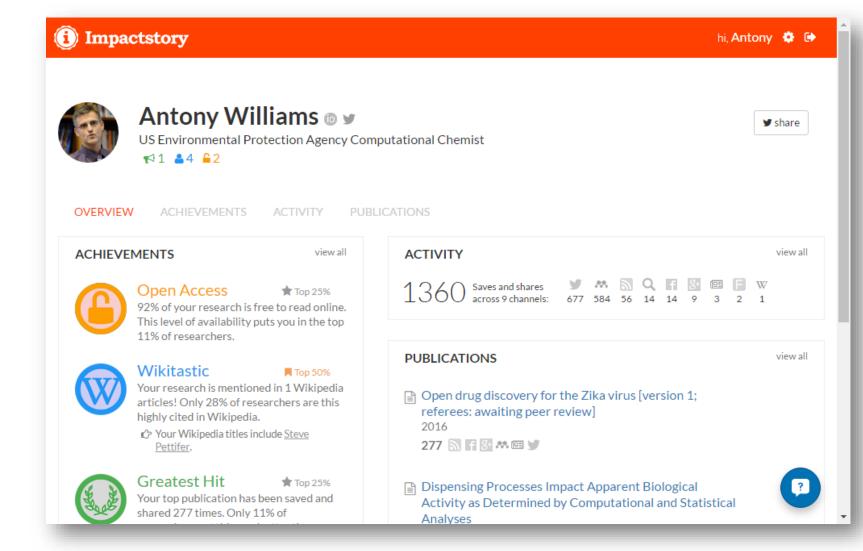

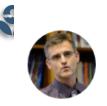

#### Antony Williams 💿 🖌

US Environmental Protection Agency Computational Chemist

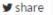

OVERVIEW ACHIEVEMENTS ACTIVITY PUBLICATIONS

#### 100 PUBLICATIONS + Add pu

★1 ▲4 62

+ Add publications

- Dispensing Processes Impact Apparent Biological Activity as Determined by Computational and Statistical Analyses 2013 PLoS ONE

262 🔊 🖪 🖬 🔠 林 🕮 🔍 🕑

Parallel Worlds of Public and Commercial Bioactive Chemistry Data 2015 J. Med. Chem.

131 🔊 🗖 🖬 🕷 M Q 🕑

impactstory.org/u/0000-0002-2668-4821/publications

#### Filter by genre

[full text]

[full text]

[full text]

articles (25)

••• others (15)

🗋 undefineds (59)

┛ book (1)

#### Coauthors

Egon Willighagen

Niklas Blomberg

Christopher Southan

Steve Pettifer

Christopher Lipinski

Ioromy Froy

#### Dispensing Processes Impact Apparent Biological Activity as Determined by Computational and Statistical Analyses

Sean Ekins, Joe Olechno, Antony J. Williams, Alexandre G. de Brevern 2013 PLoS ONE 🕫

🔓 Free fulltext available 🕫

#### SAVED AND SHARED 262 TIMES

#### 🛤 73 Mendeley saves

since this article's publication in 2013

Mendeley is a reference manager, like Endnote. For privacy reasons, they conceal identifiable timeline and user information. Some summary info is available on <u>Mendeley's website</u>

3 tweets click to show 2 months ago

Discover when your work is discussed & amp; shared online - Raising Your Scholarly Profile - LibGuides at Duquesne University 5 months ago by Research Tools

5 months ago by Research Tools

Dispensing Processes Impact Apparent Biological Activity as Determined by...

🍠 🗄 2 tweets click to show

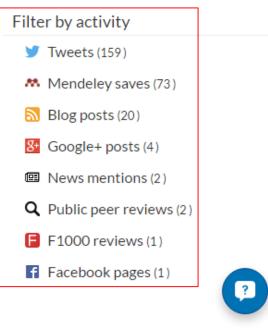

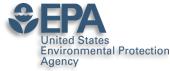

### **AltMetric Scores and "Donuts"**

#### Metrics

Article accesses: 258

Citations: 0 more information

Altmetric score: 49

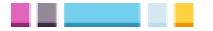

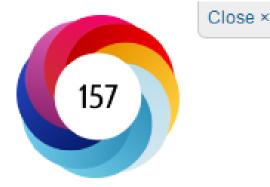

Picked up by 18 news outlets Blogged by 2 Tweeted by 26 On 3 Facebook pages Mentioned in 1 Google+ posts Reddited by 1 Highlighted by 1 platforms Click for more details

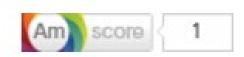

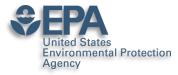

# Does Social Media Work? Andrew McEachran thinks so

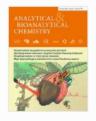

Analytical and Bioanalytical Chemistry March 2017, Volume 409, <u>Issue 7</u>, pp 1729–1735

# Identifying known unknowns using the US EPA's CompTox Chemistry Dashboard

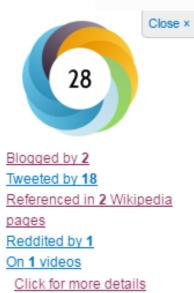

Office of Research and Development

#### Authors

Authors and affiliations

Andrew D. McEachran 🖂 , Jon R. Sobus, Antony J. Williams 🖂

Rapid Communication

First Online: 16 December 2016 DOI: 10.1007/s00216-016-0139-z Cite this article as: McEachran, A.D., Sobus, J.R. & Williams, A.J. Anal Bioanal Chem (2017) 409: 1729. doi:10.1007/s00216-016-0139-z

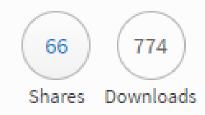

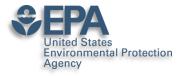

# **AltMetricIt Bookmarklet**

#### https://www.altmetric.com/products/free-tools/bookmarklet/

#### Identifying known unknowns using the US EPA's CompTox Chemistry Dashboard

Overview of attention for article published in Analytical & Bioanalytical Chemistry, December 2016

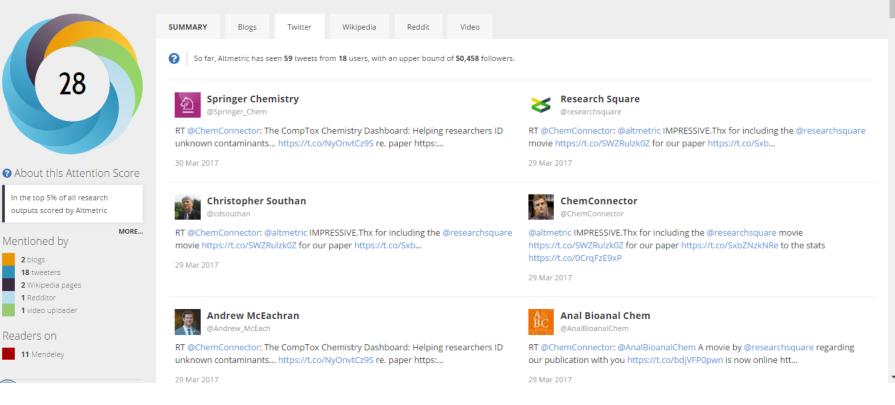

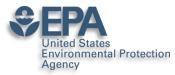

### **Google Scholar Tracks Publications and Citations**

#### Google Scholar

|   |                                      | Antony John Williams, 0000-0002-26                                                                                                    | 68-4821 🗸         | Follo | OWING  | ited by                       | VIE                                | WA             |
|---|--------------------------------------|----------------------------------------------------------------------------------------------------|-------------------|-------|--------|-------------------------------|------------------------------------|----------------|
|   | Enn                                  | Center of Computational Toxicology and Exposure, Environm                                                                                                    | mental Protection |       |        |                               | All Since                          | e 20           |
| Y | ta                                   | Verified email at epa.gov - <u>Homepage</u><br>Chemistry Cheminformatics Nuclear Magnetic Resonand                                                                                           | ce Drug Discovery |       | h-     | itations<br>index<br>0-index  | 7689<br>48<br>158                  | 452<br>;<br>10 |
|   | TITLE 🕒                              | :                                                                                                    | CITEE             | DBY Y | 'EAR   |                               |                                    | 9              |
|   | HE Pence, A Willia                   | n online chemical information resource<br>ms<br>al Education 87 (11), 1123-1124                                                                                                    |                   | 532   | 2010   | att                           | пH                                 | 6              |
|   | AJ Williams, L Harl                  | : semantic interoperability for drug discovery<br>and, P Groth, S Pettifer, C Chichester, EL Willighagen,<br>ay 17 (21-22), 1188-1198                                                        |                   | 269   | 2012   | 12 2013 2014 2015             | 2016 2017 2018 2010                | 2              |
|   | development an<br>I Sushko, S Novota | I modeling environment (OCHEM): web platform for data<br>nd publishing of chemical information<br>rrskyi, R Körner, AK Pandey, M Rupp, W Teetz,<br>rr-aided molecular design 25 (6), 533-554 | storage, model    | 236   | 2011 C | o-authors                     | 2010 2017 2018 2019                | E              |
|   |                                      | oning of approved drugs for rare and neglected diseases<br>is, MD Krasowski, JS Freundlich<br>ay 16 (7), 298-310                                                                             | i                 | 216   | 2011   | Christopher I<br>Center of Co | I Grulke<br>mputational Toxicol    |                |
|   | AM Richard, RS Ju                    | cal landscape: paving the road to 21st century toxicology<br>idson, KA Houck, CM Grulke, P Volarath,<br>in toxicology 29 (8), 1225-1251                                                      |                   | 177   | 2016   | Valery Tkach<br>President, So | <b>enko</b><br>iience Data Experts |                |
|   | AJ Williams, HE Pe                   | a powerful tool in the chemistry classroom<br>ence<br>al Education 88 (6), 683-686                                                                                                    |                   | 166   | 2011   | Collaboration                 | s Pharmaceuticals Ind              |                |

#### http://scholar.google.com/citations?user=O2L8nh4AAAAJ

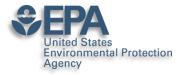

### NOISE in Your Google Citations Profile http://tinyurl.com/hyz4aba

#### Google Scholar

|                |        | Q          |
|----------------|--------|------------|
| Citation indic | es All | Since 2011 |
| Citations      | 4684   | 3167       |
| h-index        | 38     | 29         |
| i10-index      | 120    | 87         |

# Add co-authors Dr Paul Jackson + × Yuri Feldman + × Jennie Brand-Miller + × Peter Petocz + × John MOHAN + ×

| EXPERIENCE WITH NASAL POSITIVE AIRWAY PRESSURE<br>IN SLEEP-APNEA<br>AJ WILLIAMS, S SANTIAGO, E PRESCOTT<br>CLINICAL RESEARCH 33 (1), A83-A83                                                                        |    | 1985 |
|----------------------------------------------------------------------------------------------------|----|------|
| COMPARISON OF LUNG-FUNCTION IN IDENTICAL-TWINS<br>DISCORDANT FOR SMOKING<br>AJ WILLIAMS, J CHOU, J KINNEY<br>CLINICAL RESEARCH 32 (2), A438-A438                                                                    |    | 1984 |
| OBSTRUCTIVE AIRWAYS DISEASE IN RHEUMATOID-<br>ARTHRITIS (RA)<br>AJ WILLIAMS, T PIETUCK, R CONSTANZ, J CHOU, J KINNEY<br>CLINICAL RESEARCH 30 (2), A439-A439                                                         |    | 1982 |
| Analysis of the energy resources and demand of Western<br>Europe. Final technical report, Jun 1974Mar 1975<br>JF Schneider, KD Dance, RC Lind, RB Ryan, AR Williams<br>Science Applications, Inc., McLean, Va.(USA) |    | 1975 |
| An investigation into the motions of ships at sea<br>AJ Williams<br>Trans. INA 95, 70                                                                                                    | 12 | 1953 |
| Miscellanies in Prose and Verse<br>A Williams, S Johnson<br>T. Davies                                                                                                    | 12 | 1766 |

# Check your profile data

| x <i>n</i>                                                                                                    |    |      |
|----------------------------------------------------------------------------------------------------|----|------|
| Computer-assisted structure verification and elucidation tools in NMR-<br>based structure elucidation<br>ME Elyashberg, AJ Williams, GE Martin<br>Progress in Nuclear Magnetic Resonance Spectroscopy 53 (1), 1-104 | 86 | 2008 |
| Improved baseline recognition and modeling of FT NMR spectra<br>S Golotvin, A Williams<br>Journal of Magnetic Resonance 146 (1), 122-125                                                                            | 76 | 2000 |
| Internet-based tools for communication and collaboration in chemistry<br>AJ Williams<br>Drug discovery today 13 (11), 502-506                                                                                       | 73 | 2008 |
| Sleep health New South Wales: chronic sleep restriction and daytime<br>sleepiness<br>DJ Bartlett, NS Marshall, A Williams, RR Grunstein<br>Internal medicine journal 38 (1), 24-31                                  | 67 | 2008 |

Carbon-carbon double-bond formation reductive coupling promoted by a mono Preparation and characterization of two R Duchateau, AJ Williams, S Gambarotta, MY ( Inorganic Chemistry 30 (25), 4863–4866

| _ | Public chemical compound databases<br>AJ Williams<br>Current Opinion in Drug Discovery and Develo |                       | Sleep health<br>sleepiness | New South Wales: chronic sleep restriction and daytime |
|---|---------------------------------------------------------------------------------------------------|-----------------------|----------------------------|--------------------------------------------------------|
| - |                                                                                                   |                       | Authors                    | DJ Bartlett, NS Marshall, A Williams, RR Grunstein     |
|   | The use of NMR to study sodium dodec<br>DD Miller, W Lenhart, BJ Antalek, AJ Williams,            |                       | Publication date           | 2008/1/1                                               |
|   | Langmuir 10 (1), 68-71                                                                            |                       | Journal                    | Internal medicine journal                              |
|   | 20                                                                                                | Antony John Williams, |                            |                                                        |

0000-0002-2668-4821

Volume 38

Issue 1

United States

Agency

**Environmental Protection** 

| United States<br>Environmental Protectic<br>Agency | vironmental Protection AUU ALLGES LIGLAE VISSEU                                                                   |  |  |
|----------------------------------------------------|----------------------------------------------------------------------------------------------------|--|--|
| SAVE                                               | Cancel                                                                                                    |  |  |
|                                                    | Journal Conference Chapter Book Thesis Patent Court case Other                                                    |  |  |
| Title                                              | An automated curation procedure for addressing chemical errors and inconsistencies in public datasets             |  |  |
| Authors                                            | K. Mansouri, C. Grulke, A. Richard, R. Judson and A.J. Williams<br>For example: Patterson, David; Lamport, Leslie |  |  |
| Publication date                                   | 2016/11/25<br>For example, 2008, 2008/12 or 2008/12/31.                                                           |  |  |
| Journal                                            | SAR and QSAR in Environmental Research                                                                            |  |  |
| Volume                                             | 27                                                                                                    |  |  |
| Issue                                              | 11                                                                                                    |  |  |
| Pages                                              | 911-937                                                                                                    |  |  |
| Publisher                                          | Taylor and Francis                                                                                                |  |  |

SAVE Cancel

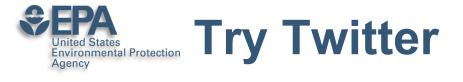

- 140 characters to connect and communicate
- Use a "brand name" on Twitter
- Greatest value for me leading people into information I wish to share including my presentations and publications
- Think amplification of your work....

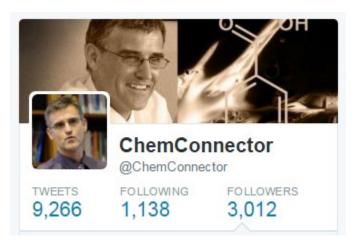

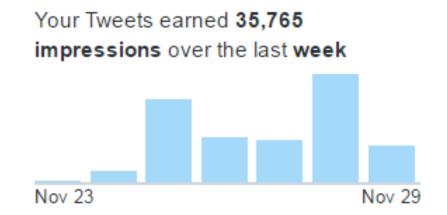

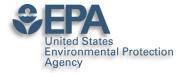

### **Use Twitter to Awaken Old Articles**

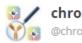

06:28PM

chromocyte @chromocyte

Latest #FlowCytometry News: A methodology for exploring biomarker phenotype a... https://t.co/xzWe6v5G1S, see more https://t.co/R1KR1crJG3

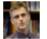

ChemConnector @ChemConnector

A methodology for exploring biomarker - phenotype associations: application to flow cytometry... https://t.co/XgxrEeo9JY #bmcbioinformatics

04:59PM

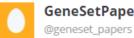

GeneSetPapers

A methodology for exploring biomarker - phenotype associations: application to flow cytometry data and systemic... http://t.co/xz2n8kvkU4

17 Sep 2015

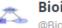

**Bioinformatics Feeds** @BioinformaticsP

BMC: A methodology for exploring biomarker – phenotype associations: application to flow cytometry data and sy... http://t.co/05zDXAiNyt

16 Sep 2015

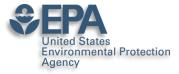

### **Book Chapters on Amazon**

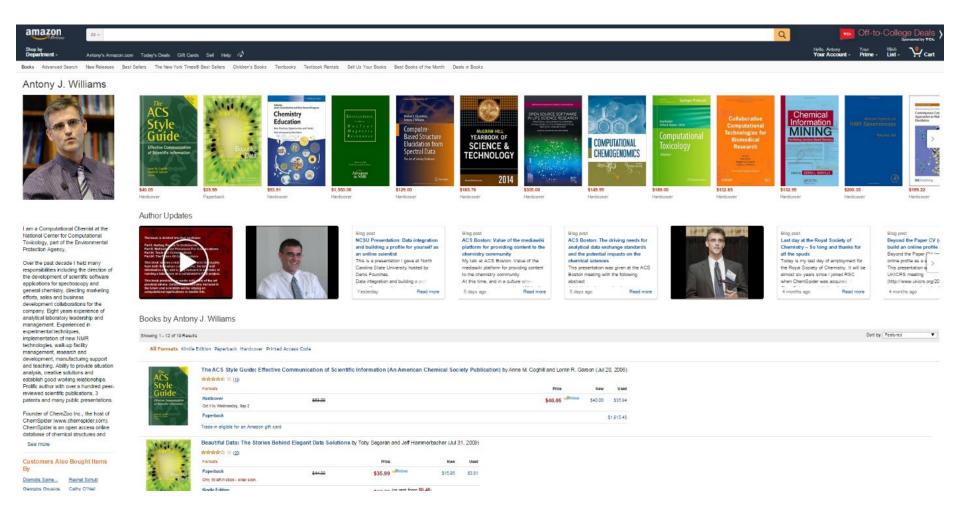

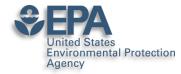

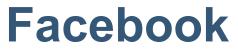

- I personally use Facebook for "friends and family" – but since many of my friends are scientists…
  - I share my blog posts
  - I share links to my papers
  - I share my presentations directly from SlideShare

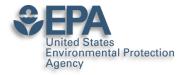

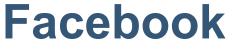

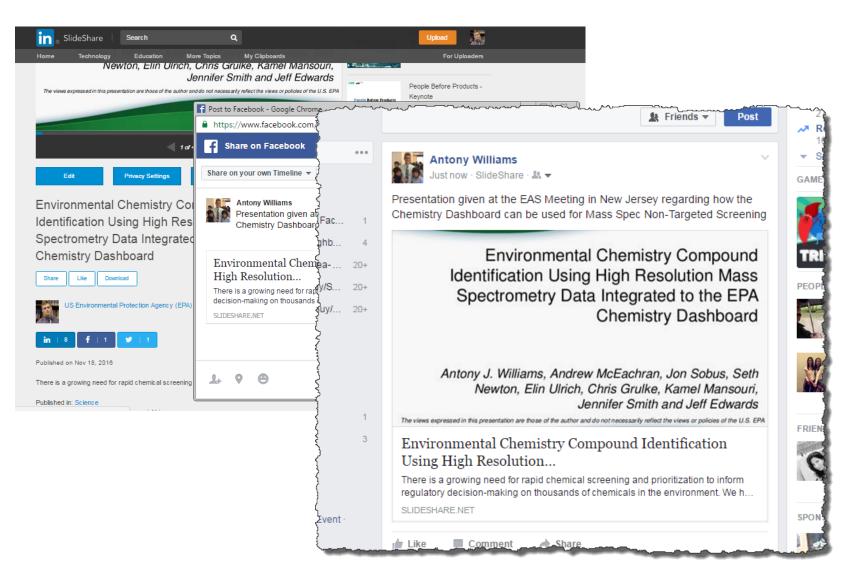

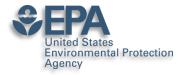

# Branding: I am ChemConnector

#### ChemConnector Blog

#### www.chemconnector.com/ Share

This weekend I spent some time with my boys teaching them a little more Kitchen Chemistry. I've been doing a whole series of kitchen chemistry experiments but ...

#### RTP Cheminformatics Group

RTP Cheminformatics Group. Welcome to the Research ...

#### Tony

Over the past decade I held many responsibilities including the ...

#### My Curriculum Vitae

Inform. My Curriculum Vitae · Publications · RTP ...

#### Chair, ACS Div Chem. Inform.

Chair, ACS Div Chem. Inform. I am presently the chair-elect for the ...

#### Publications and Presentations

Posted by tony in Open Science..all its forms, Publications and ...

#### **Uncategorized**

At RSC we are involved with a number of projects utilizing ...

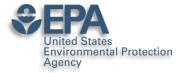

# My Primary CV is my Blog

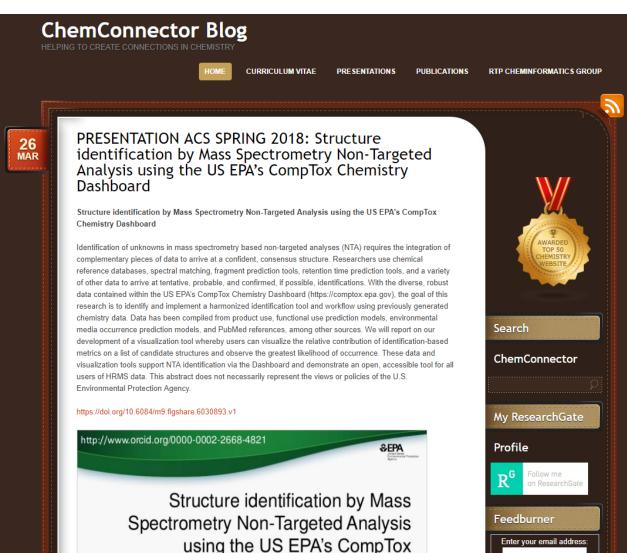

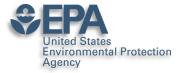

# But the top of my CV...

ANTONY JOHN WILLIAMS, PHD, FRSC

Blog: http://www.chemconnector.com

Complete CV: http://www.chemconnector.com/antonywilliams\_cv/ Google Citations: http://scholar.google.com/citations?user=O2L8nh4AAAAJ LinkedIn profile: http://www.linkedin.com/in/antonywilliams ImpactStory AltMetrics: http://impactstory.org/ChemConnector SlideShare profile: http://www.slideshare.net/AntonyWilliams Wikipedia profile: http://en.wikipedia.org/wiki/Antony\_John\_Williams Amazon Author Page: http://www.amazon.com/Antony\_J.-Williams/e/B004YRPRV2 Publons Profile Page: https://publons.com/author/306575/antony-williams#profile

#### SUMMARY SCIENTIST, ONLINE CHEMISTRY EVANGELIST AND SENIOR EXECUTIVE

- Experienced in senior leadership and management
- Expert at bridging science and community
- Thought leader and evangelist for "Open Access Chemistry"

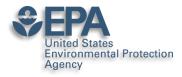

# What Next? My Recommendations

- Register for an ORCID ID
- Enhance your LinkedIn profile
- Use Google Scholar Citations and curate
- **Choose**: ResearchGate **or** Academia.edu
- Use: Publons

 Participate building your profile – share data, papers, presentations, etc..

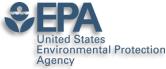

### What I said...

http://www.nature.com/news/kudos-promises-to-help-scientists-promote-their-papers-to-new-audiences-1.20346

...choose **two or three** social-media platforms, invest the time to get them set up, and then spend perhaps **two hours a month** keeping them current. If nothing else, he says, build a **LinkedIn** profile as an online CV, claim and update an <u>ORCID</u> <u>ID</u>, and log peer-review activities on <u>Publons.com</u>.

...a research paper is itself the end product of an extraordinary investment of time and energy. It takes thousands of hours of research, data analysis, writing and peer review, he says. "Shouldn't you put at least 10 to 20 hours of work into making sure that you can get the message out to relevant people?"

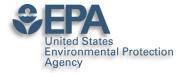

# **Various Versions of This Talk**

# www.slideshare.net/AntonyWilliams

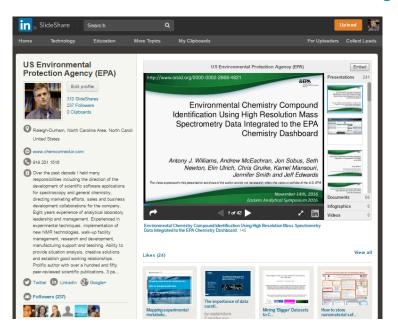

# Email: williams.antony@epa.gov